### Отчет о финансовом положении

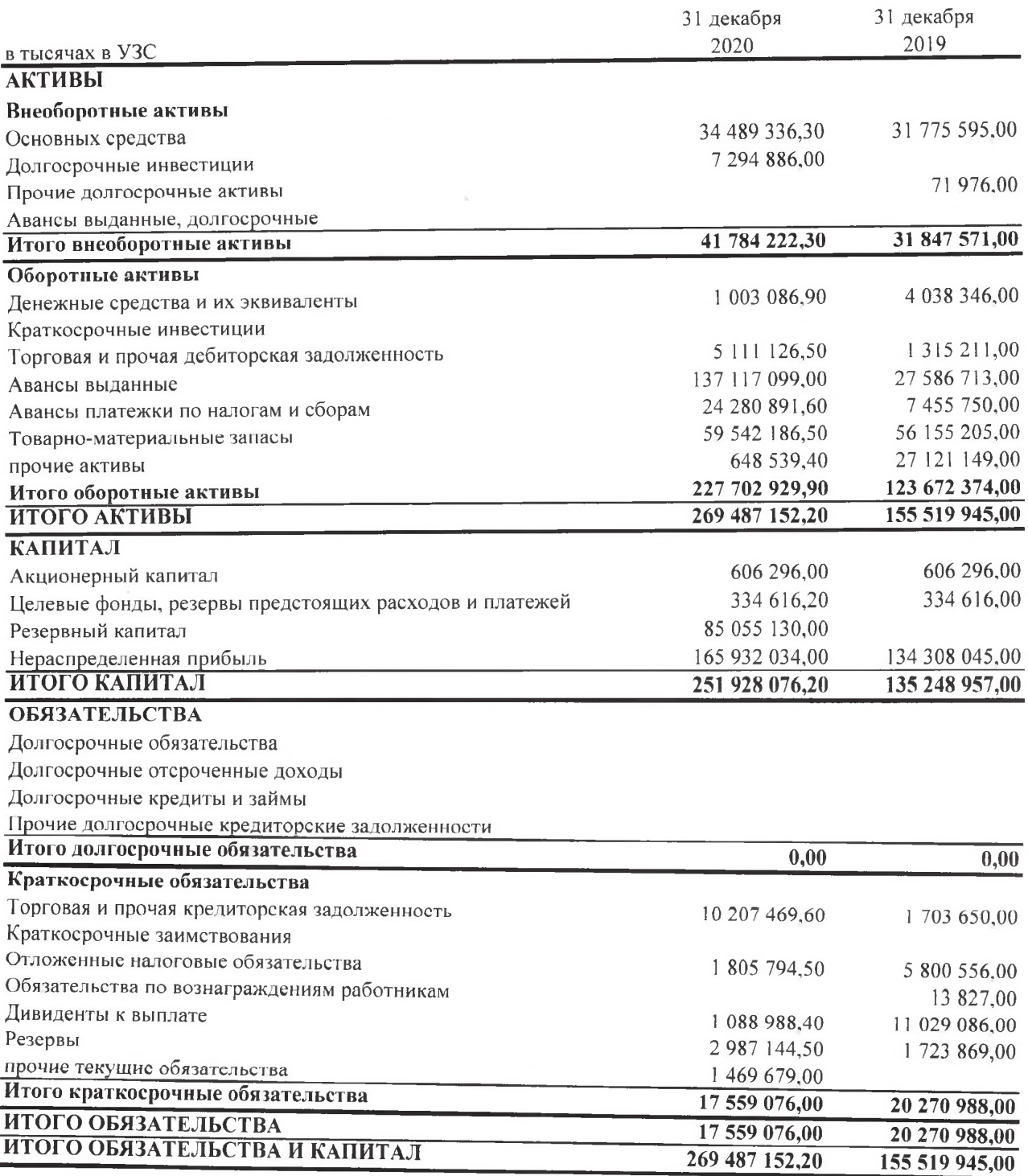

Утверждено и подписано от имени руководства Компании 02 июня 2021 года

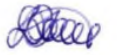

Генеральный директор: Рахманов Д.Э.

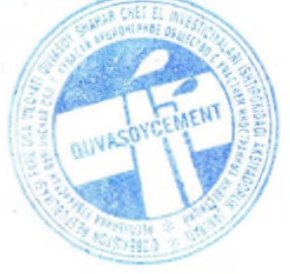

Главный бухгалтер: Хусаинов О.О.

### Отчет о прибыли и убытках и прочем совокупном доходе

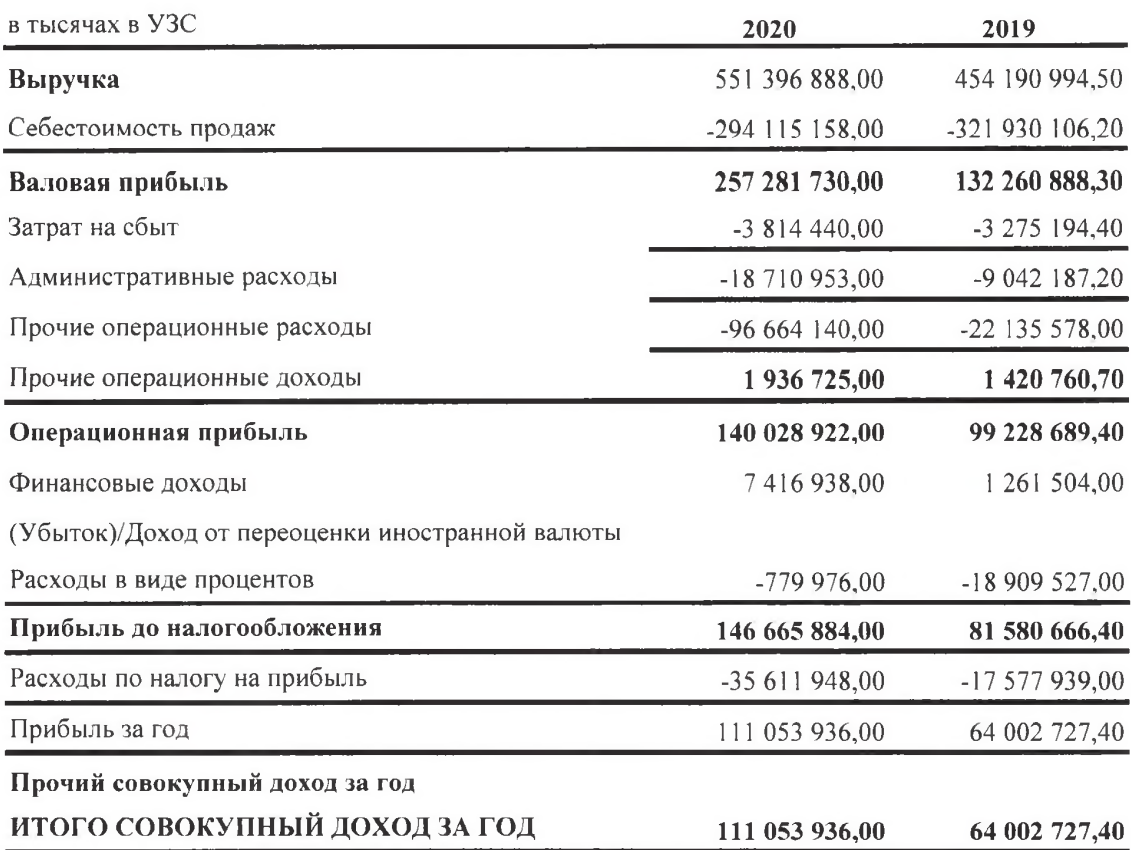

Утверждено и подписано от имени руководства Компании 02 июня 2021 года

Steel

Генеральный директор: Рахманов Д.Э.

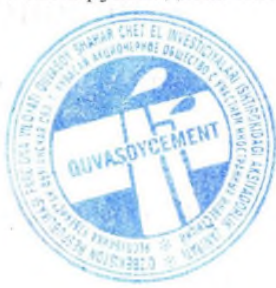

Главный бухгалтер: Хусаинов О.О.

#### Отчет о движении денежных средств

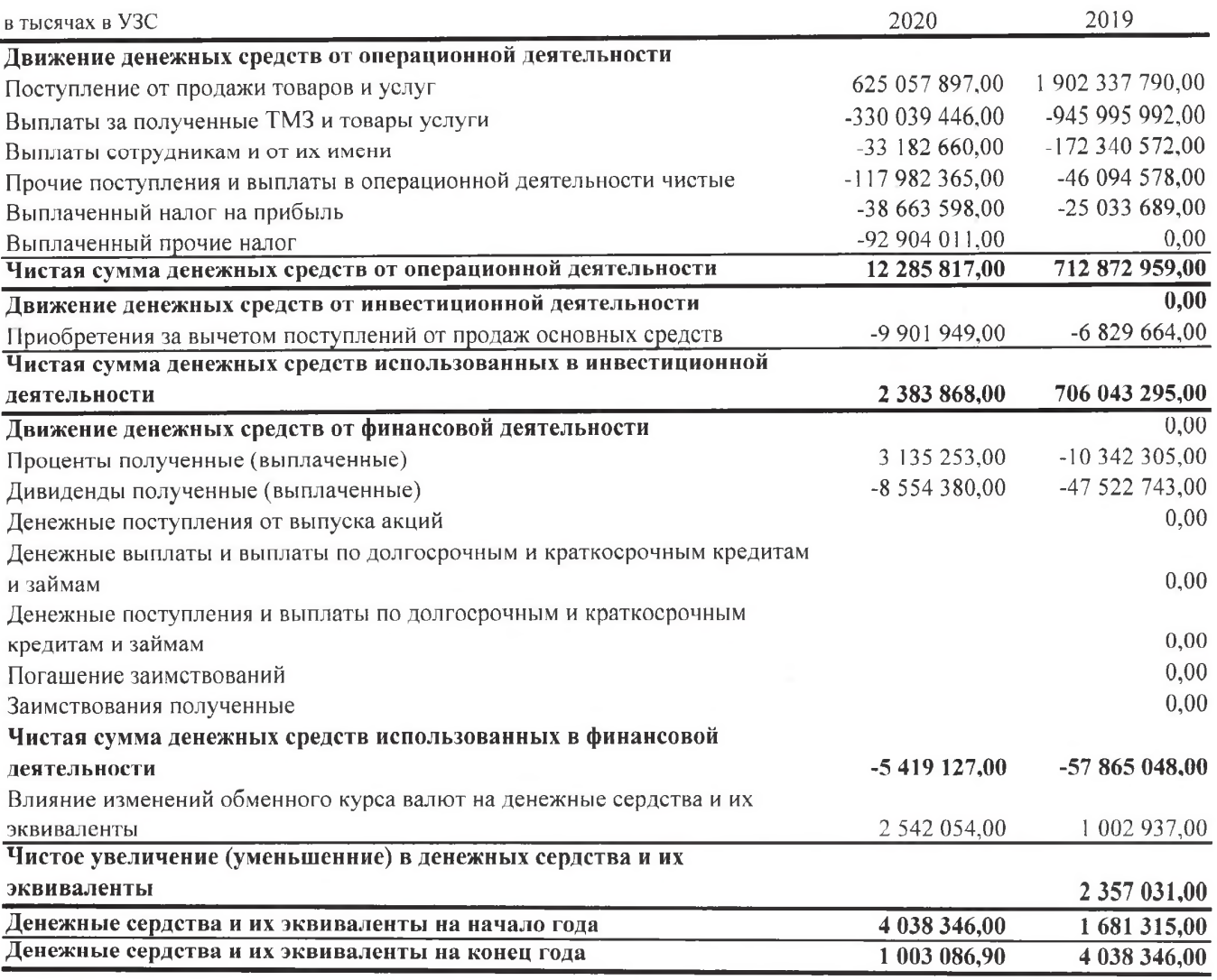

Утверждено и подписано от имени руководства Компании 02 июня 2021 года

Bur

Генеральный директор: Рахманов Д.Э.

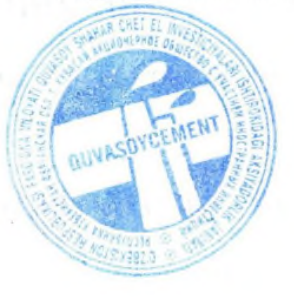

Главный бухгалтер: Хусаинов О.О.

Отчет о изменениях в собственном капитале

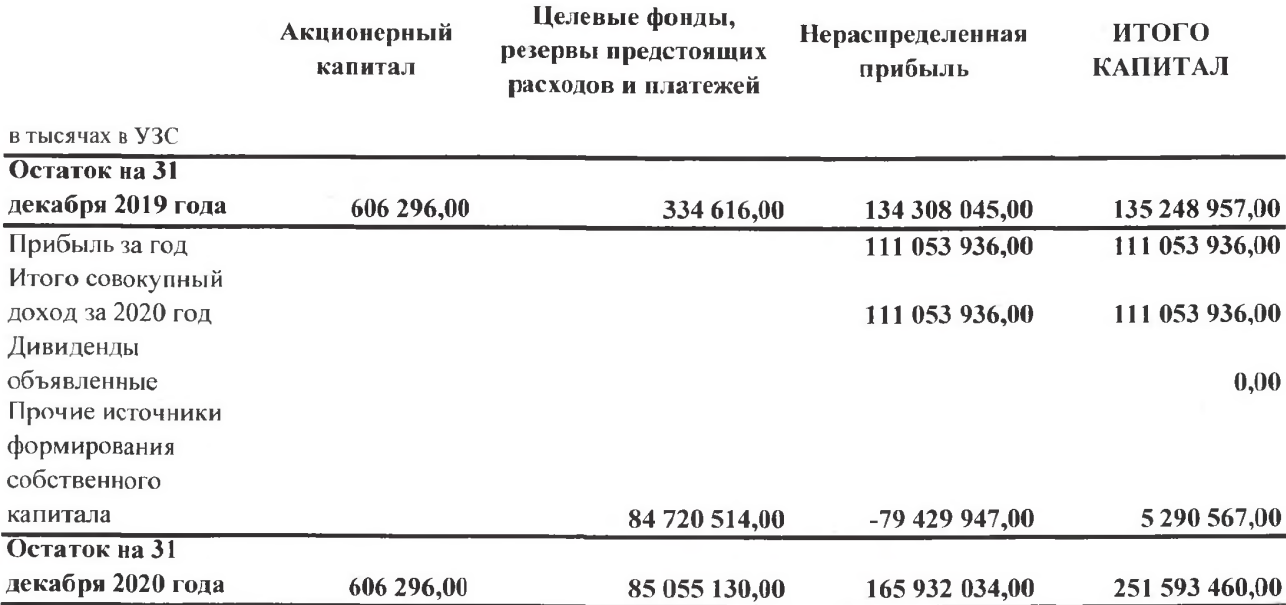

Утверждено и подписано от имени руководства Компании 02 июня 2021 года

Steel Генеральный директор: Рахманов Д.Э

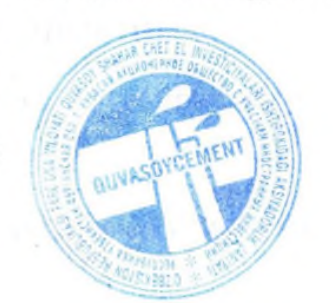

Главный бухгалтер: Хусаинов О.О.